## **Quantifying Performance**

Mark Greenstreet

#### CpSc 448B - Sept. 22, 2011

Outline:

- Measuring Time
- Count 3's performance

Questions from last lecture:

- Slide 4: what were we counting, and why do we care?
- How does having the sender and reciever of a parallel program being different threads on the same processor allow us to have one paradigm for multi-core and clusters?
- How does doing extra computation (in the prime sieve example) save time?

### The time\_it module

#### $\texttt{time\_it}$ provides the following functions

- t (Time\_This, ...) evaluate the runtime of TimeThis().
  - The function has many variations: t/1, t/2, t/3, and t/5.
  - t (Time\_This) invokes Time\_This repeatedly until it has used a total of 1 second. t (Time\_This) then returns a list of the form [{mean, Mean}, {std, Std}], where Mean is the average, measured runtime, and Std is the standard deviation.
  - Other versions give the user finer control over how many times to invoke Time\_This and what data is gathered from the runs.
- log([LogIn,] Format [, Data]) Create a tuple recording the current time and the pid of the caller. Format and Data are arguments to io\_lib:format to construct a string to identify the event being logged.
- print\_log(Log) Print an event-log.

### Example: Head vs. Tail Recursion

- Two implementations of sum
  - Head-recursive version:

```
hr([]) -> 0;
hr([Head | Tail]) -> Head + hr(Tail).
```

Tail-recursive version:

```
tr(List) -> tr(List, 0).
tr([], Sum) -> Sum;
tr([Head | Tail], Sum) -> tr(Tail, Sum+Head).
```

Tail-recursion:

- A function is tail-recursive if the recursion occurs at the very end.
- This means that for the recursive case, the return value of the function is the value returned by the recursive call.

# Optimization: Head vs. Tail Recursion

- A compiler can convert a tail-recursive function into a while-loop.
  - For example, the tail-recursive version of sum becomes

```
tr(List) {
   Sum = 0;
   while(List.has_next())
      Sum = Sum + List.next();
   return(Sum);
}
```

Note: I also did the function inlining for

```
tr(List) \rightarrow tr(List, 0).
```

- The same optimization doesn't work for head-recursive functions.
  - For example, to evaluate

```
hr([Head | Tail]) -> Head + hr(Tail).
```

a real function call is needed.

- The activation for the current call to hr must stay around until the recursive call completes to perform the final addition.
- Questions:
  - Does the Erlang compiler optimize tail-recursive functions?
  - Does it matter?

# Timing: Head vs. Tail Recursion

#### • The code:

#### Head recursive:

hr\_time(List) -> time\_it:t(fun() -> hr(List) end).

Tail recursive:

```
tr_time(List) -> time_it:t(fun() -> tr(List) end).
```

The results:

```
1> c(sum).
{ok,sum} 2> R = misc:rlist(100000, 1000), ok.
ok
3> {sum:hr(R), sum:tr(R)}.
{50084422,50084422} % good-they agree. ①
4> hr_time(R).
[{mean,0.001237131025958},{std,1.782649536562e-4}]
5> tr_time(R).
[{mean,0.001033205578512},{std,7.669878290256e-5}]
```

#### Conclusion:

- The tail-recursive version is  $\sim$ 20% faster.
- Tail-recursion is also important for deeply recursive functions: using tail-recursion prevents stack overflows.

## List Comprehensions

- Basic version: [ Expr || X <- List , etc. ]
  - Expr is evaluated for each element, X, of List, to produce a list.
  - Example:

```
6> [ X*X || X <- lists:seq(1, 5) ].
[1,4,9,16,25]</pre>
```

- A list comprehension can apply to multiple lists:
  - Example:

```
7> [ X*X + Y || X <- lists:seq(1, 5), Y <- [1, 2] ].
[2,3,5,6,10,11,17,18,26,27].
```

Note the nesting:

for each First\_Comprehension\_Variable
 for each Second\_Comprehension\_Variable
 Expr

- A list comprehension can have filters
  - Example:

```
8> [ X*X || X <- lists:seq(1, 5), (X rem 2) == 1].
[1,9,25]</pre>
```

## Two Implementations of QuickSort

• Implementation without list comprehensions:

```
qsort(List) -> qsort(List, []).
qsort([X], Suffix) -> [X | Suffix];
qsort([Pivot | T], Suffix) ->
    {Lo, Hi} = lists:partition(fun(X) -> X < Pivot end, T),
    qsort(Lo, [Pivot | qsort(Hi, Suffix)]);
qsort([], Suffix) -> Suffix.
```

Implementation with list comprehensions:

```
qsortc([Pivot|T]) ->
qsortc([ X || X <- T, X < Pivot]) ++ [Pivot] ++
qsortc([ X || X <- T, X >= Pivot]);
qsortc([]) -> [].
```

- Which is faster?
  - The list comprehension version traverses the list twice for each Pivot.
  - The list comprehension version uses list concatenation which has a reputation for being slow (when it copies its left operand).
  - Let's try it.

## The Quickest QuickSort

#### • The test set-up:

```
time(N) \rightarrow
 R = misc:rlist(N, 100000),
 TC = time_it:t(fun() -> qsortc(R) end),
 TQ = time_it:t(fun() -> qsort(R) end),
 io:format("N = \sim b \sim n", [N]),
 io:format(
    " with comprehensions: mean = \sim 12.6e, std = \sim 12.6e \sim n",
     [ element(2, lists:keyfind('mean', 1, TC)),
        element(2, lists:keyfind('std', 1, TC)) ]),
 io:format(
    " plain quicksort: mean = \sim 12.6e, std = \sim 12.6e \sim n",
     [ element(2, lists:keyfind('mean', 1, TQ)),
        element(2, lists:keyfind('std', 1, TQ)) ]).
 time() \rightarrow time(10000).
```

## The Quickest QuickSort

#### Run the test:

```
9> sort:time().
N = 10000
with comprehensions: mean = 8.359e-3, std = 3.385e-4
plain quicksort: mean = 9.508e-3, std = 4.236e-4
ok
```

- The list comprehension version is faster!
  - The compiler must be doing some reasonably good optimizations.

## I demand a rematch!

- lists:partition called the comparator for each element.
- I'll write quicksort with my own partition function:

```
qsortp(List) -> qsortp(List, []).
qsortp([X], Suffix) -> [X | Suffix];
qsortp([Pivot | T], Suffix) ->
{Lo, Hi} = partition(Pivot, T, {[], []}),
qsortp(Lo, [Pivot | qsortp(Hi, Suffix)]);
qsortp([], Suffix) -> Suffix.
partition(Pivot, [], {Lo, Hi}) -> {Lo, Hi};
partition(Pivot, [H | T], {Lo, Hi}) ->
if H < Pivot -> partition(Pivot, T, {[H | Lo], Hi});
true -> partition(Pivot, T, {Lo, [H | Hi]})
end.
```

#### Let's try it.

```
with comprehensions: mean = 9.180e-3, std = 5.090-4
plain quicksort: mean = 6.372e-3, std = 4.920-4
```

- Now, the hand-coded version is  $\sim$ 45% faster.
  - But the list-comprehension version is easier to write and read.

## Parallel Count3's (version 1)

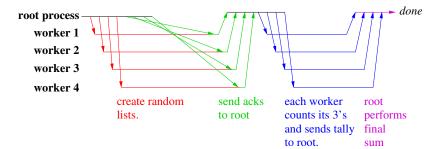

## Parallel Count3's (the code)

```
count3s(W, Key) ->
   lists:sum(workers:retrieve(W,
      fun(ProcState) \rightarrow
          case workers:get (ProcState, Key) of
             undefined -> failed;
             X \rightarrow count3s: count3s(X)
          end
      end)).
test (N. NWorkers) ->
   W = workers:create(NWorkers),
   rlist (W, N, 10, 'R'), % make random lists
   workers:retrieve(W, fun(_) -> ok end), % sync
   N3S = count3s (W, 'R'), % count the 3's
   workers:reap(W), % clean-up
   N3S.
```

#### The Workers Module

Create and manage a pools of processes.

- workers:create(N) create a pool of N worker processes.
- workers:reap(W) terminate the processes in pool W.
- workers:broadcast(W, F) each worker in W executes function F.
  - workers:retrieve(W, Key) retrieve the values associated with Key in each of the worker processes, and return these values as a list.
    - \* workers:retrieve(W, Fun, Args) retrieves the value obtained by executing Fun in each process with the corresponding element from Args.
    - \* workers:retrieve (W, Fun) retrieves the value obtained by executing Fun in each process without any arguments.
- see the on-line documentation for more details.

#### Performance

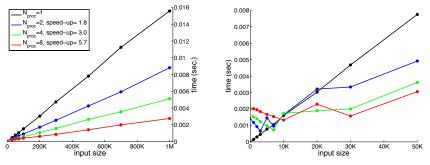

Parallel execution: 8 processes on quad-core i7

- Speed-up calculated for N = 1 M point (of course).
- The parallel version is faster, but
  - there's a lot of overhead!

## The Overhead

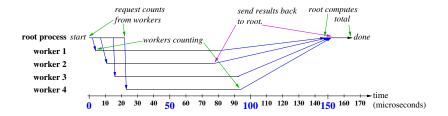

- The biggest overhead is the thread scheduler (OSX).
- Many cores are idle while there are threads waiting for work.
- The scheduler is trying to avoid unneccessary thread migration.
- Similar results when running under linux.

### The Reduce Operator

- Count3's is a simple example of a common pattern in parallel computation: reduce.
  - A large vector, array, or other data structure is distributed across many workers.
  - Each worker computes a "tally" of its part of the data.
  - The tally values are combined using some associative operator to produce the final result.
- Examples:
  - Compute the sum of the elements of an array.
  - Find the largest element in an array.
  - Find the largest element in an array and its index.
  - Find the first occurrence of Key in an array.

#### Reduce

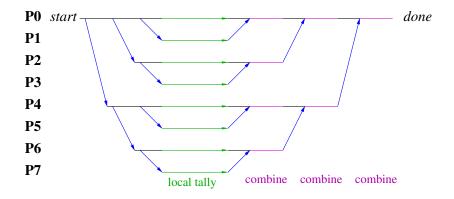

#### Announcements

Homework 2 will be posted to the web within 24 hours.